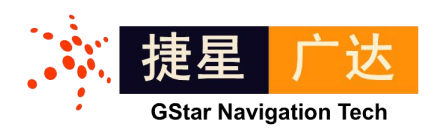

# UTREK-210A 实时软件接收机和中频数据采集系统 用户使用手册

文档编号:UTM 023, Rev A

©2012 捷星广达科技有限公司 <http://www.gstar-gnss.com>

#### ということ こうしょう こうしょう こうしょう こくさん こうしょう はんこう はんしょう こうしょう こうしょう しょうしょう

本文档所包含信息仅限定于捷星广达科技公司相关产品。获取该文档并不意味着本产品的 任何知识产权( 包括产品设计软件和硬件设计和文档)的授权或获取。**UTREK** 系列产 品并不针对以下场合设计:医疗救助、救生设备、生命维持设备等,并对以上场合中的应 用带来的法律问题免责。

#### 版权 いっしょう しゅうしょう しんしゃく しんしゃく しんしゃく

**©**捷星导航 **2012**

版权所有。未经捷星广达科技公司书面许可,该手册及其相关的部分不得通过任何途径复 制或再版

该文档的获取可以通过访问捷星广达科技公司网站 **[http://www.gstar-gnss.com](http://www.gtech-gnss.com)** 并下载,必 要时请提供文档编号。

#### 商标 あいしゃ しゅうしょう しゅうしょう

**UTREK** 商标属于捷星广达科技公司。本说明书中所有其它的商标属于其各自的所有 者。

#### 用户注意

捷星广达科技公司对该手册、软件及相关的资料不做任何保证。并放弃与本手册、软件和 资料相关的商业行为的解释权。同时,不对由该手册、软件和相关资料所引起的意外事故, 民事的和契约的纠纷负责。 在任何时候,捷星广达科技公司均有权对该手册,相关资料, 及软、硬件的说明加以修改(可能不同于当前版本)。

#### 产品保证

捷星广达科技公司保证产品在运送过程中不会出现故障。一旦产品材料和工艺 同时,一切与返还故障产品有关的运费、关税等均由捷星广达科技承担。在保 质期内更换的零部件,其质量保证时间不超过原保质期。

部分出现缺陷,捷星广达科技会作出相关鉴定,并维修、更换,不再另行收费;<br>同时,一切与返还故障产品有关的运费、关税等均由捷星广达科技承担。在保质期内更换的零部件,其质量保证时间不超过原保质期。<br>以上情况不包括产品的错误使用,意外事故,及不正确的安装、维护和应用。<br>而未经捷星广达科技授权,擅自修理的或更换外壳的产品也不在质保受理范围<br>之内。 以上情况不包括产品的错误使用,意外事故,及不正确的安装、维护和应用。 而未经捷星广达科技授权,擅自修理的或更换外壳的产品也不在质保受理范围 之内。

不论从任何渠道,在任何场合,根据何种协议,希望用户和各级代理经销商都 能接受上述条文。除非捷星广达科技书面授权,对用户在没有违反以上条文的 情况下引起的产品问题,也由本公司负责。

保质期为,自购买之日起一年;或从捷星广达科技发货之日起,不超过 12 个月。

# 本文档的使用

本手册适用于所有需要 GNSS 信号采集系统和 GNSS 接收机开发设备的人员。 斜体条目:表示该项或其缩写列在术语表中。 用

 注释:表示附加的信息,以更好的使用产品。 小心:表示需小心,注意,和产品的安全状态。

● ※ 警告:表示可能造成设备损坏。

# 目录

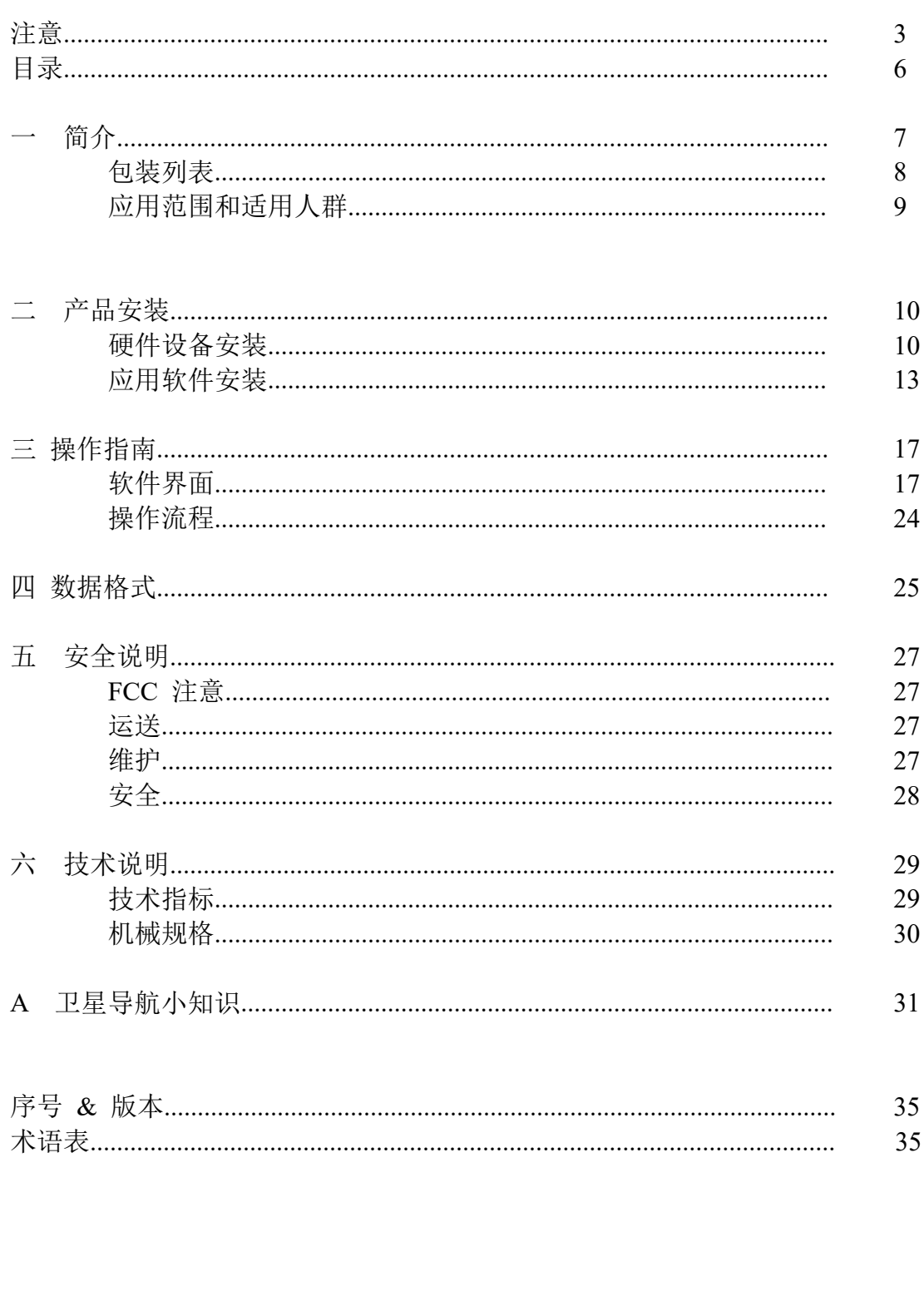

一 简介

用户使 用户使用! 用户使用手: 用户使用手册 用户使用手册 用户使用手册

**UTREK-210A** 是一款针对 GPS 的 L1 频段 CA 码信号和北斗 III 卫星导航系统 B1C 频段信号特点设计的**双模双通道**卫星中频信号采集系统和实时软件接收机,包括了 射频前端和 PC 机接口硬件系统和数据处理软件包。其射频前端对来自天线的 GPS 和北斗 III 卫星信号进行低噪放大并变频到中频(Intermediate Frequency)频段,经<br>过 A/D 采样量化后由高速 USB 总线接口传输到 PC 机, 以二进制数文件的形式存储。<br>除了基本的数据采集功能之外,UTREK-210A 还提供实时的 GPS 信号和北斗 III 信<br>号处理能力,包括信号捕获、信号跟踪、电文解调、PVT 解算等功能,并能够输出<br>原始导航电文和观测量信息,同时还能完成 NMEA 消息的存储记录。U 过 A/D 采样量化后由高速 **USB** 总线接口传输到 PC 机,以二进制数文件的形式存储。 除了基本的数据采集功能之外,UTREK-210A 还提供实时的 GPS 信号和北斗 III 信 号处理能力,包括信号捕获、信号跟踪、电文解调、PVT 解算等功能,并能够输出 原始导航电文和观测量信息,同时还能完成 NMEA 消息的存储记录。**UTREK-210A** 产品包含的信号处理软件包负责控制硬件资源,所有的设置都可以通过 **USB** 接口完 成,本产品提供的软件光盘中包含了设备驱动和应用软件。随着中国北斗官方不断 完善新的导航信号系统,捷星科技将会不断更新 UTREK-210A 的处理软件接收机程 序,敬请查询公司网站。

本产品外形快速一览如下:

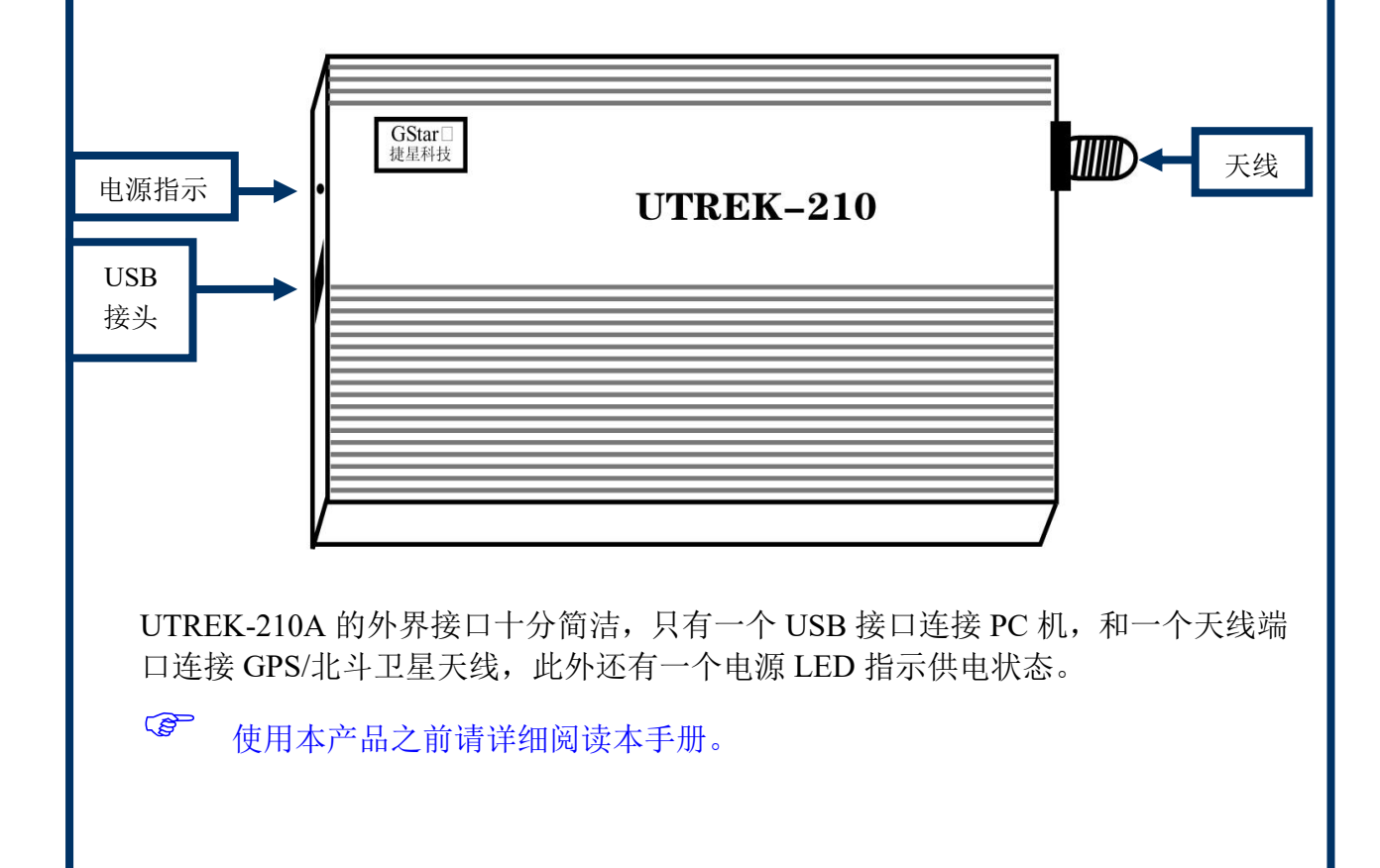

# 包装列表

本产品包装共包含如下明细条目:

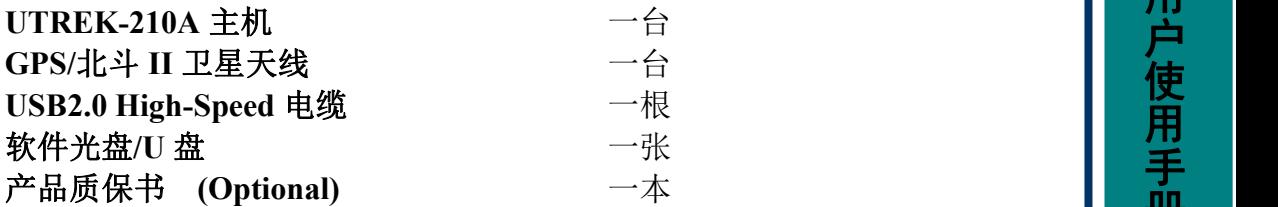

用户使 用户使用! 用户使用手: 用户使用手册 用户使用手册 用户使用手册

# 应用范围和适用人群

本产品适用于一切对定位相关的需求,尤其是所有需要卫星导航信号采集系统和卫 星导航接收机开发设备的人员, 并可以被应用于一切基于位置服务(**LBS**)的应用 法研究人员,以及由此衍生的其他有关卫星导航和定位技术有关的工程技术人员。

场景中。最常见的应用范围包括:卫星导航接收机设计人员,卫星导航信号处理算<br>法研究人员,以及由此衍生的其他有关卫星导航和定位技术有关的工程技术人员。<br>本产品结合了卫星定位系统(GPS 和**北斗 III)和 PC 兼容机的高速 USB2.0 接口,中国<br>限于卫星定位信号的特性,室外应用往往会比室内应用更能提供较高品质的信号采样,这里 "室外应用"特指卫星信号无遮挡,往往有良好的视距传播路径。由于 GPS/<br>北斗 III 信号的带宽比较宽,U** 本产品结合了卫星定位系统(GPS 和北斗 III)和 PC 兼容机的高速 USB2.0 接口, 限于卫星定位信号的特性,室外应用往往会比室内应用更能提供较高品质的信号采 样,这里"室外应用"特指卫星信号无遮挡,往往有良好的视距传播路径。由于 GPS/ 北斗 III 信号的带宽比较宽,USB2.0 接口提供了高速数据通信接口,所以连接稳定 技是广达: 致力于金球视野的卫星导航技术!<br>
<br> **应用范围和适用人群**<br><br><br>基本产品适用于一切对定位相关的需求,尤其是所有需要卫星导航信号采集系统和卫<br><br>基本产品结合了卫星定位系统(GPS和北斗 III)和 PC 兼容机的高速 USB2.0 接口,<br>法研究人员,以及由此衍生的其他有关卫星导航和定位技术有关的工程技术人员。<br><br><br>股于卫星定位信号的特性,室外应用往往会比室内应用更能提供较高品质的信号采用<br><br>用于卫星定位信号的特性,室外应用

# 二 产品安装

本产品需要完成硬件设备驱动安装和应用软件安装才能行使功能。在进行产品安装 之前请确认:

- **1.** PC 兼容机安装微软公司的 Windows XP/7/10 操作系统;
- **2.** PC 兼容机具备 USB 接口,并支持 USB2.0 总线协议。

### 硬件设备驱动安装

ive it is defined to the set of the set of the set of the set of the set of the set of the set of the set of th<br>
在系统会首先弹出如下信息框:<br>
<br/>
<br/>
<br/>
<br/>
<br/>
<br/>
<<br/>
<<br/>
<<br/>
<<br/>
<<br/>
<<br/>
<<br/>
<<br 作系统会首先弹出如下信息框:

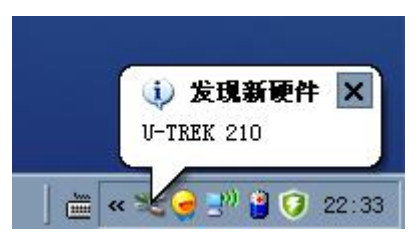

随后系统会弹出找到新的硬件向导,选择从列表或指定位置安装(高级),

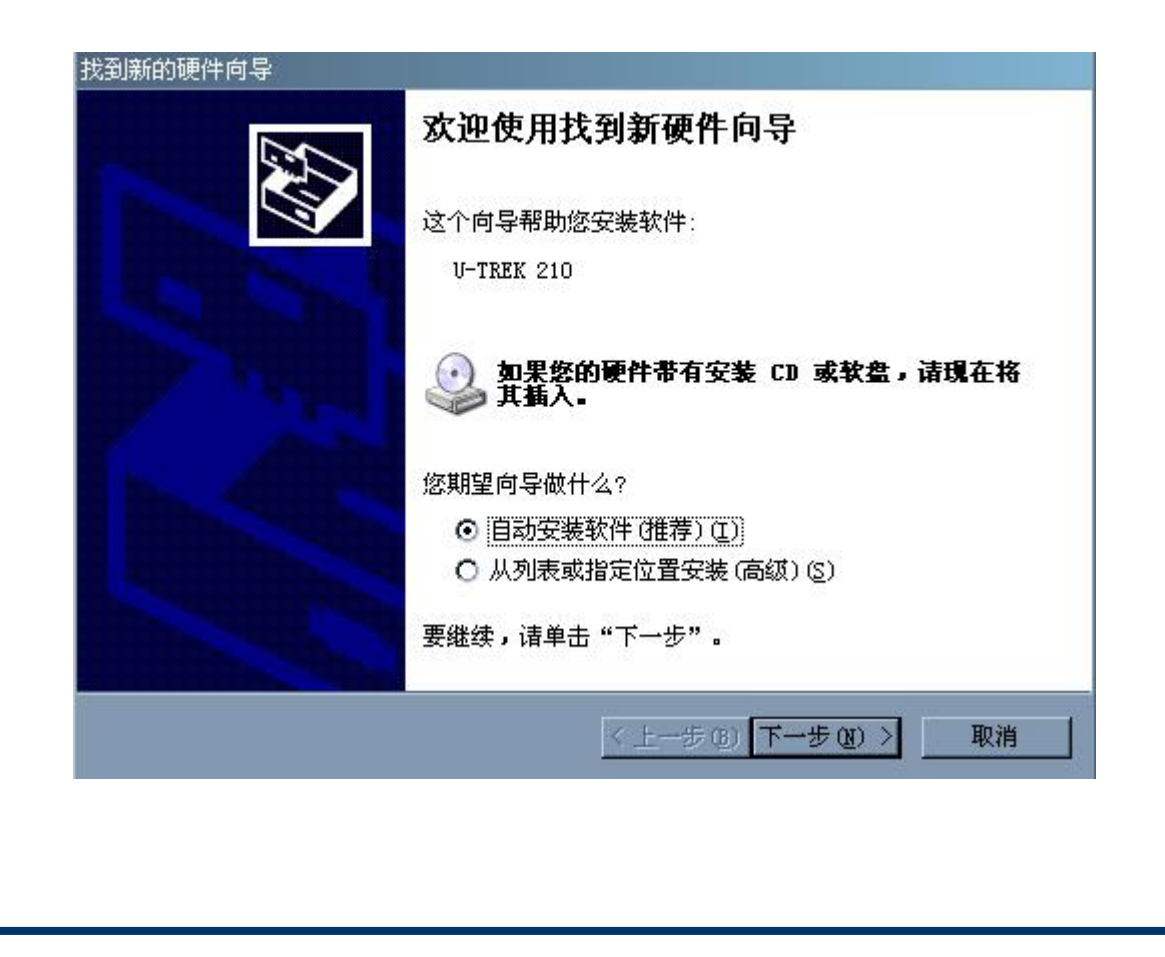

在下一步的对话框中选择*在这些位置上搜索最佳驱动程序*,并选择*在搜索中包括这* 个位置,如下图所示, 必要时需要点击*浏览*按钮, 以选择驱动程序所在的目录(比 如光盘的\Driver 目录):

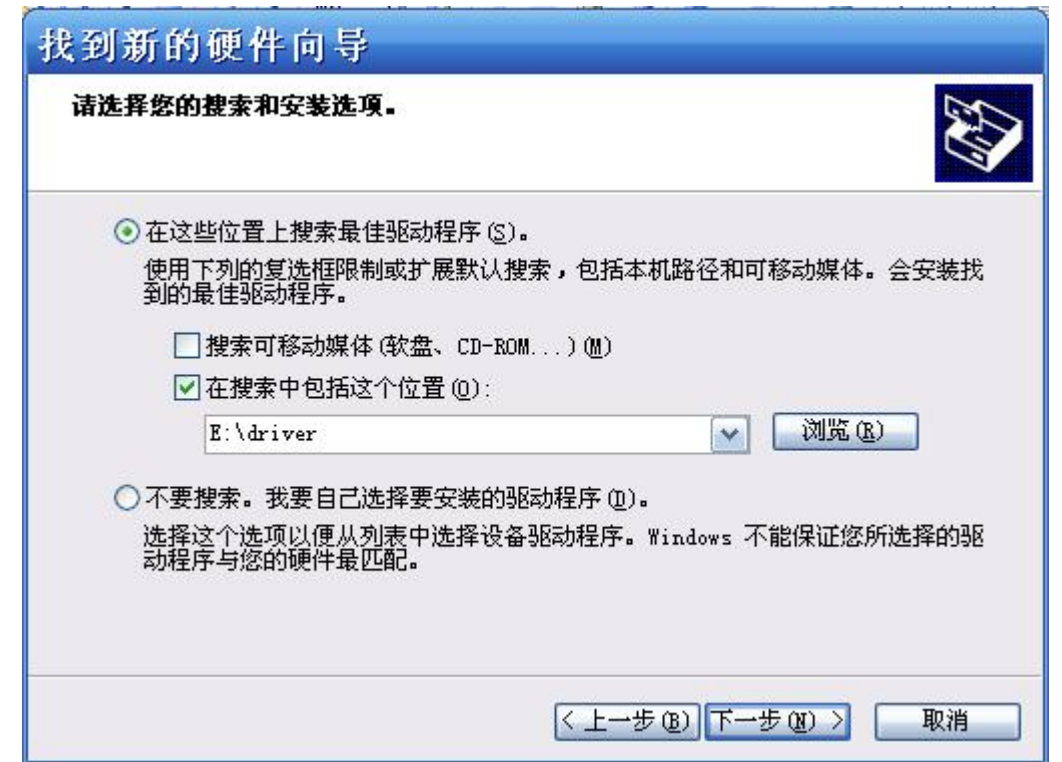

在浏览文件夹 对话框中选择设备驱动程序所在的目录,如随机光盘的 Driver 目录,

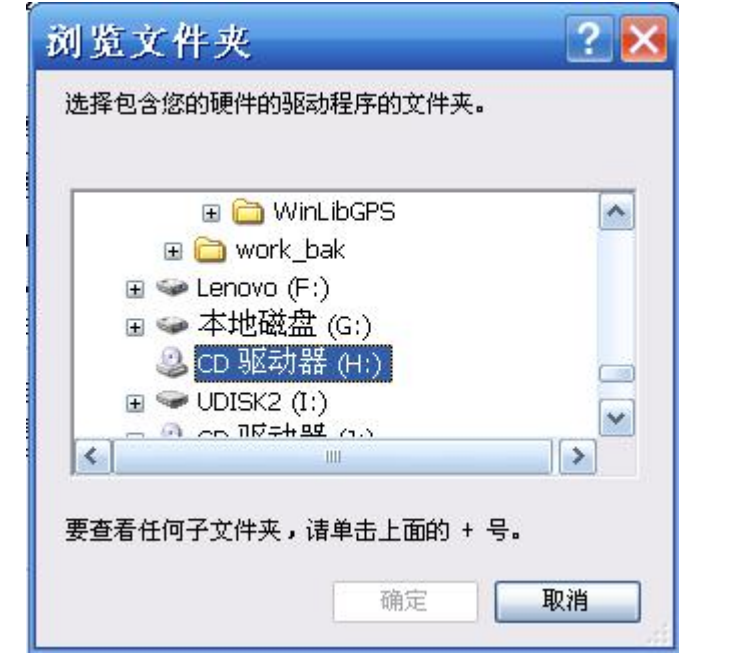

如果系统发现了和 UTREK-210A 硬件设备相匹配的驱动程序,会弹出如下硬件安装 对话框,点击 仍然继续按钮以完成设备驱动程序安装。

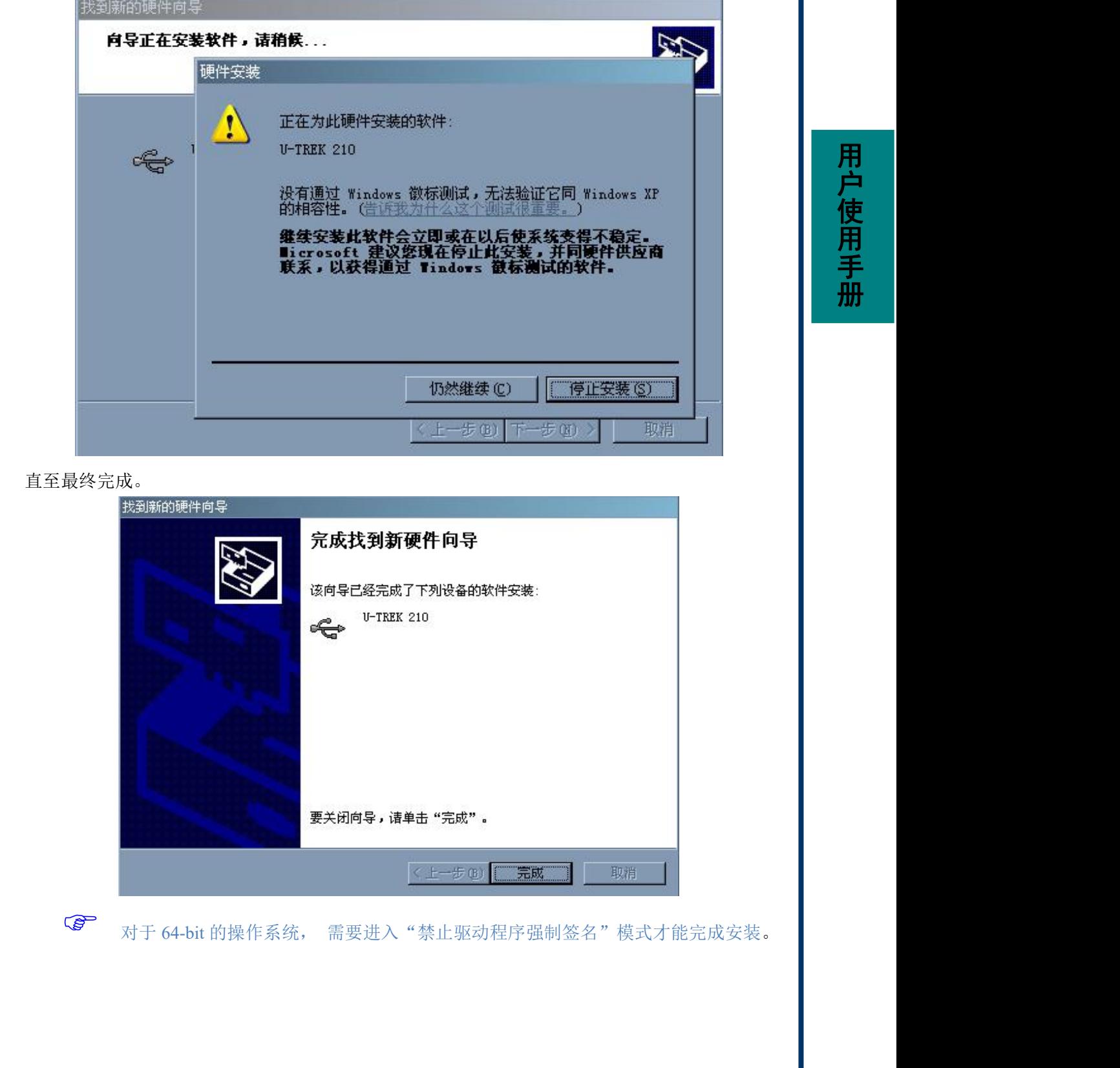

用户使! 用户使用! 用户使用手: 用户使用手册 用户使用手册 用户使用手册

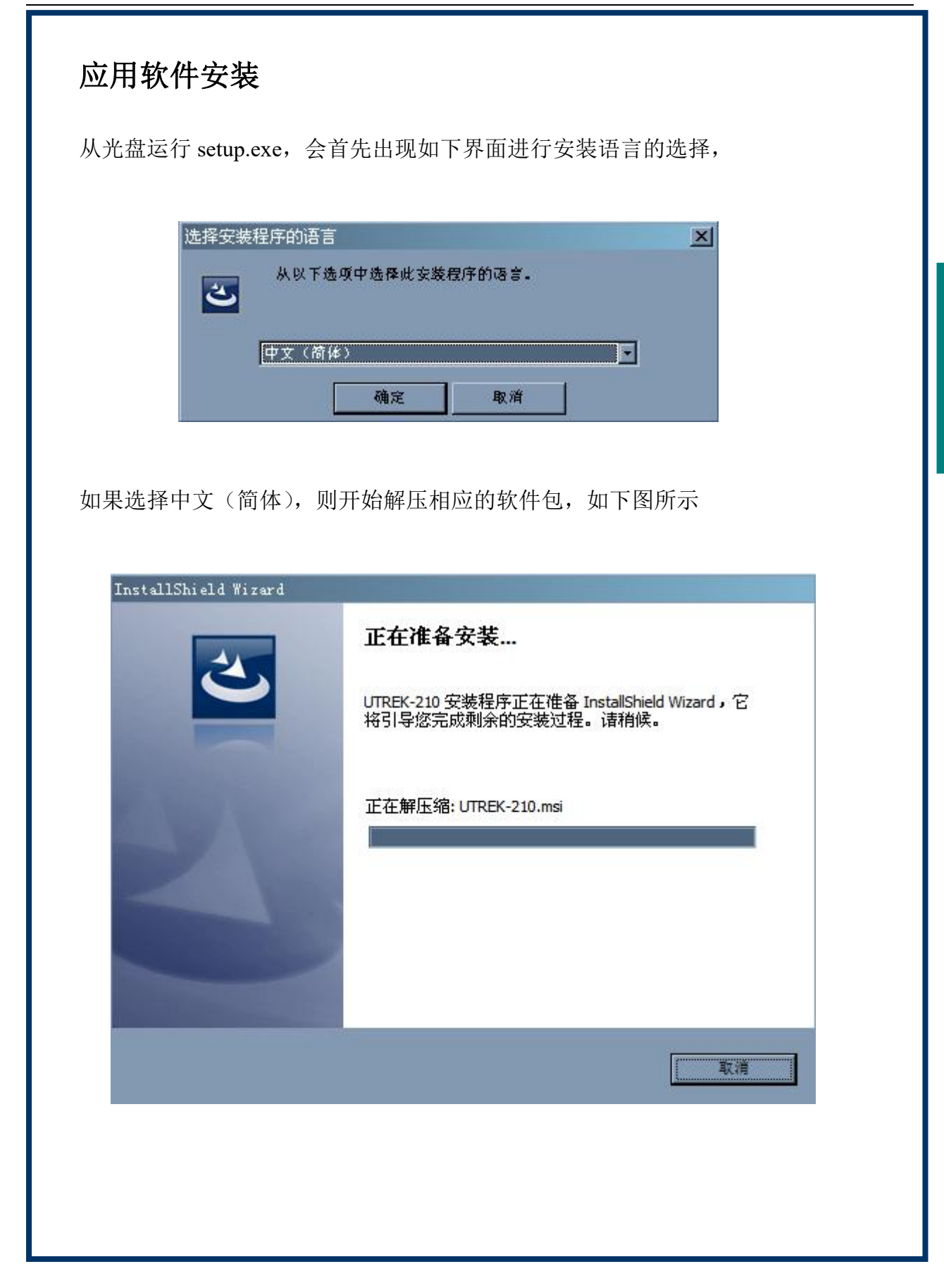

![](_page_13_Picture_1.jpeg)

![](_page_13_Picture_48.jpeg)

![](_page_14_Picture_1.jpeg)

安装程序在开始菜单建立了 UTREK-210A 应用程序组,并建立了若干快捷方式。

![](_page_15_Picture_2.jpeg)

 注意:对于 64-bit 微软操作系统,安装驱动之前需要进入"禁止驱动程序强 制签名"模式。不同操作系统版本进入此模式的方式不一样,请查阅相关资料或文 档。

三 子宫 医心包 医心包 医心包 医神经性指南

首先确认已经通过 *USB* 电缆将 *UTREK-210A* 硬件和 *PC* 机相连,并且安装完设 备驱动和应用软件程序。

# 软件界面

从开始->GSTAR->UTREK-210A 应用程序,运行应用软件 *GNSS* 数据采集系统和实 时软件接收机 *Utrek210ARt*,软件界面如下:

![](_page_16_Picture_96.jpeg)

![](_page_17_Picture_116.jpeg)

USB 总线 显示的是当前使用的 USB 总线协议, 在早期的 PC 机上还有 USB1. 1 的根 集线器,由于 USB1.1 最大通信带宽只有 12Mbps, 无法满足 GPS/北斗 III 中频数据 带宽,所以为了保证 UTREK210A 数据带宽的需求,必须注意连接到 USB2.0 的根集线 器上,如下图红框所示:

![](_page_17_Picture_117.jpeg)

采样频率和中频频率也在硬件设备信息中显示,这两个频率值是采集的中频数据的 关键信息,在后续处理中需要用到。

![](_page_17_Picture_118.jpeg)

硬件设备信息的最下方显示的是硬件序列号,该序列号需要妥善保存,作为后续服 务和技术支持的依据。

![](_page_17_Picture_7.jpeg)

由于 USB 总线支持热插拔, 当用户将采集器硬件从 USB 总线拔出时, 硬件设备信 息将显示如下界面,

![](_page_18_Picture_146.jpeg)

因为 UTREK210A 支持 GPS/BDS 双模系统,分别对应于 GPS 的 L1 CA 信号和北斗 III 的 B1C 信号,所以用户可以同时采集双模卫星信号。每次将 UTREK210A 接入系 统,则应用程序将会自动通过 USB 总线协议发送相应的配置命令给射频前端,完成 针对 GPS 和北斗 III 信号频点的配置, 此时用户后续的操作, 包括数据采集功能和 实时信号捕获功能都是针对双模信号进行的。在 GNSS 信号支持部分显示如下图所 示,该信息明确表示了当前系统支持的 GNSS 信号种类。

![](_page_18_Picture_147.jpeg)

在正确连接硬件并且产品信息正确显示以后,用户可以通过点击功能选择和设置界 面来进行 GPS/B1C 中频数据采集工作或者双模实时软件接收机工作了。

![](_page_18_Picture_148.jpeg)

UTREK210A 提供给用户三种工作模式:采集中频数据、实时软件接收机和后处理 软件接收机,只需要点击功能选择部分的选择框即可。 注意: 虽然可以选择同时进 行中频数据采集和实时软件接收机,但捷星广达不保证两者能够同时进行,原因在 于实时 GNSS 软件接收机需要大量实时运算,对处理器的处理能力有较高的要求, 在主机处理能力不足的情况下有可能出现中频数据包的丢失,所以建议在采集中频 数据的时候不要同时进行实时软件接收机的工作。

后处理软件接收机是对采集的中频数据进行后处理,这种模式对于处理器的处理计 算能力要求不高,适合计算能力偏弱的计算机主机。

如果选择了采集中频数据,则运行设置部分的中频文件存储框则被使能,此时可以 通过设置中频数据存储的目录和文件名完成设置;如果选择了实时软件接收机,则 运行设置部分的 NMEA 文件存储框则被使能,此时可以设置 NMEA 文件的目录和 文件名,以记录实时软件接收机的定位结果等信息。如下图所示:

![](_page_19_Picture_101.jpeg)

运行设置部分如下功能只在专业版软件中提供:

- 记录历书数据
- 记录星历数据
- 记录电文比特
- 记录原始观测量

主控制页面的右上角显示当前程序运行的基本信息,包括运行的起始时刻、程序运 行时长、以及中频数据文件的大小(只在选择了采集中频数据的功能时有效):

![](_page_19_Picture_102.jpeg)

 在设置数据文件时,请注意 *FAT32* 格式的磁盘最大只能支持 *4GB* 大小的文件,所以对于长时间的数据采集建议将数据文件存储在 *NTFS* 格 式的磁盘。

启动/停止页面后面的三个子页面是实时软件接收机结果输出界面,所以只有当运行<br>实时软件接收机时才有输出。这三个页面分别是**通道状态、星座图**和**定位结果,顾**<br>名思义,通道状态显示全部卫星跟踪通道的状态,星座图则显示当前位置可见卫星<br>的分布,包括卫星仰角和方位角信息,定位结果则显示当前定位结果。<br>典型的通道状态页面显示如下图所示: 实时软件接收机时才有输出。这三个页面分别是通道状态、星座图和定位结果,顾 名思义,通道状态显示全部卫星跟踪通道的状态,星座图则显示当前位置可见卫星 的分布,包括卫星仰角和方位角信息,定位结果则显示当前定位结果。

典型的通道状态页面显示如下图所示:

![](_page_20_Figure_4.jpeg)

图中可以看出,UTREK210A 软件接收机共有 36 个跟踪通道,可以同时跟踪 36 颗 GPS 或北斗 III 卫星。 通道状态页面中每个跟踪通道中如果有可靠的卫星被跟踪, 则通过黄色的指示条显示当前卫星跟踪状态,指示条的高度指示当前卫星信号的强 度(CN0), 指示条下面的标识格式是"卫星标识符+PRN 号码", 其中 GPS 卫星标 识符用"G"表示, 北斗 II 的 B1 卫星标识符用"B"标识, 北斗 III 的 B1C 卫星标 识符用"C"表示,如"G15"表示 GPS 卫星的 PRN15, "B24"则表示北斗 B1 卫 星的 PRN24, "C24"则表示北斗 B1C 卫星的 PRN24。 卫星类型和 PRN 标识下面 的数字表示该卫星的 CN0,单位是 dBHz。

星座图页面显示当前天顶可见卫星的集合,包括卫星 PRN 号、卫星仰角和方位角等 信息,由于仰角和方位角的计算需要知道本地位置,只有当实现定位后才能显示全 部仰角和方位角等信息。典型的星座图页面显示如下图所示:

![](_page_21_Figure_2.jpeg)

页面左半部分以极坐标方式给出了当前天顶的可见卫星集合,上方向表示站心坐标 系里的北向,逆时针旋转为方位角递增的方向,距离原点的距离表示仰角信息,处 在原点的卫星仰角最大为 90 度,处于最外圈的卫星仰角为 0 度。每一个绿色圆圈表 示一个参与定位的卫星,红色圆圈表示虽然被跟踪上但并未参与定位的卫星,灰色 圆圈表示没有被跟踪上但根据星历/历书计算出该卫星的仰角大于 0 度的卫星。 每 颗在星座图显示的卫星都通过黄色的文本框标识,格式和通道状态页面的一致,即 "卫星标识符+PRN 号码"的方式。

为了给出更精确的卫星仰角和方位角信息,页面的右半部分以数字形式给出了精确 的仰角和方位角。 图中的卫星分布信息框中,左半部分是 GPS 卫星的 CN0、仰角 和方位角,右半部分是北斗 B1C 卫星的 CN0、仰角和方位角(相同 PRN 号的 B1I 的 卫星信息因为和 B1C 一样,所以不在此显示)。用户可以通过这些数据直接得到当 前天顶中可见卫星的强度、仰角、方位角信息。

2020 年以前北斗 II 系统中提供正常服务还只是覆盖中国大陆和亚太区域的区域服 务,所以可用的北斗卫星数目有限,但随着北斗 III 系统全球服务系统的推进和部署, 能够同时处于跟踪状态的北斗卫星将会更多。在本产品发布时间开始, 北斗 III 系统 已经正式完成全球覆盖。

定位结果页面显示根据实时跟踪的卫星输出的原始观测量信息,通过一定的定位解 算算法得到的本地位置、速度和时间信息,同时也包括了一些辅助信息结果,如本 地钟差、钟漂、几何精度因子和定位卫星集合等等。

典型的定位结果页面显示如下图所示:

![](_page_22_Picture_175.jpeg)

图中给出了 ECEF(地心地固坐标系)里的三维位置、三维速度结果, 还有本地钟 差和钟漂结果,其中三维位置和钟差结果都是以米为单位,三维速度和钟漂以米/秒 为单位。 同时还将 ECEF 坐标系的位置转换到极坐标系里,即经度、纬度和高度信 息,经度和纬度结果都是以度/分/秒的形式显示,高度信息的单位是米。

ECEF 坐标系的三维速度转换为 **NED**(北东地)坐标系里表示,通过水平速度、垂 直速度和航迹角显示。 几何精度因子包括 GDOP、PDOP、VDOP 和 HDOP。本地 时 间 包 括 UTC 时 间 和 GPS 时 间 , UTC 时 间 的 格 式 是 " NNNN/MM/DD hh:mm:sec.xxx", GPS 时间的格式是"周内秒计数 W 星期数"。

定位结果页面的最下方显示是当前参与定位的卫星集合,格式是"卫星标识符+PRN 号码",GPS 卫星的标识符是"G",北斗卫星的标识符是"C"。

## 操作流程

以下是一次典型的 GPS+北斗中频数据采集或实时软件接收机操作流程。

- 将 GPS/北斗 III 天线连接至 UTREK-210A 主机天线端口,务必保证天线连 接可靠、接触良好。
- 用 USB 电缆将 UTREK-21A 主机接入 PC 机 USB 口, 如果硬件通信成功, 则会在硬件设备信息区域中显示连接的产品型号等信息,如下图所示:

![](_page_23_Picture_154.jpeg)

*(*注意:由于射频前端的 *TCXO* 器件的批次有别,信息框里面显示的采样频率 和载波中频可能和图中显示的数值不一样)

- 在功能选择框,选择需要进行的操作:采集中频数据或实时软件接收机。
- 根据上一步的功能选择,设置存储的数据文件名,对于采集中频数据设置中 频数据目录和文件名,对于实时软件接收机需要设置 NMEA 文件名并确认当 前用户账号拥有写权限。
- 点击开始按钮,开始作业。同时注意观察作业过程中的关键信息的变化,如 实时软件接收机跟踪通道的状态、卫星星座图的变化,以及定位结果信息等。
- 点击停止按钮,停止此次作业。

在开始数据采集之前,请确保硬件已经连接,硬件序列号能够正常显示,并 且 *USB* 总线是 *2.0* 版本, 支持高速设备。

# 四 数据格式

UTREK-210A 包含两路独立的射频前端,每一路射频前端将模拟 GPS/北斗中频信号 进行量化并采样,每个中频采样数据为 2 比特量化,其中高比特位为符号位(SIGN Bit), 低比特位为数据位(MAG Bit), 其量化数值和模拟信号电平之间的关系如下 表所示:

![](_page_24_Picture_244.jpeg)

所以每一个采样时钟输出 4 比特中频数据, 其中两比特为 GPS 数据, 两比特为北斗 数据。存储在中频数据文件的每一个字节包含了2组采样数据, 按照时间的先后关 系, 2 组采样数据分为 Samp0, Samp1, ..., 其时间先后关系如下所示:

![](_page_24_Figure_5.jpeg)

从图中可以看出,GPS L1 C/A 码信号和北斗 III 的 B1C 信号混和在一路射频信号里 面,这是因为两种导航信号共享相同的射频载波频点。北斗 II 的 B1I 信号则利用

单独的一路射频信号,因为 B1I 信号的载波频点和 GPS/B1C 的频点都不一样,所以 在射频通道里是分开的。

根据上述的数据格式,用户可以自行编制程序对采集得到的中频数据文件进行处理, 也可以使用本机附带的免费评估版 SDRG210A 软件接收机程序进行处理, SDRG210A 软件接收机能根据数据文件的格式自行解码 GPS 信号和北斗 III 信号的 数字采样。 UTM052。 用

为了方便用户自行处理,捷星科技还开发了范例程序对数据文件进行读取,电平转 换和信号捕获,可以供用户参考, 详细信息请参看随机光盘的 *ExampleCode* 目录,<br>其中包括了针对 GPS 和北斗 II 的信号捕获例程。<br>有关 SDRG210A 软件接收机程序的详细使用说明,请参阅其用户手册,文档编号<br>UTM052。 其中包括了针对 GPS 和北斗 II 的信号捕获例程。

有关 SDRG210A 软件接收机程序的详细使用说明,请参阅其用户手册,文档编号

五 安全说明

 $\overbrace{\mathbb{P}}^{\mathbb{P}}$  捷星科技生产的 UTREK-210A 利用 GNSS/USB 技术,本身在使用上是 t<br>
サ星广达·致力于全球视野的卫星导航技术!<br>
安全说明<br>
#<sup>最有技化产的</sup>UTREK-210A 利用 GNSS/USB 技术,本身在使用上是<br><br>
#常安全的产品,但不排除在某些不当使用情况下出现安全问题的可能。<br>
<br>
CC 注意<br>
<br>
→ 这设备不会造成有害影响<br>
→ 这设备不会造成有害影响

#### **FCC** 注意

本产品符合 FCC 协议的第 15 部分。使用者在使用本品时应该遵守以下两个条件:

- 该设备不会造成有害影响
- 该设备必须能够承受包括无法预测的任何干扰

#### 运送 しょうしょう しゅうしょう しゅうしょく

在运送过程中,本产品应该放在其包装盒内。该包装盒在运输过程中必须时时保证 减少冲击和振动,并保证合适的温度和湿度。

不论是铁路运送,还是海运、空运,都必须使用该产品的原始包装。

### 维护 医心包的 医心包的 医心包的 医心包的 医心包的

该产品是精密的电子产品,在使用过程必须保证不过热,过湿,过冲击等极端情况。

在使用前必须检查 GPS 天线输入端和 USB 电缆连接端子,确保没有短路现象,否 则有燃烧和爆炸的危险, 并有可能对 UTREK210A 主机造成永久性伤害。外壳如有 污损,请及时清洗,可选用新的湿棉布清洁,但只能用纯酒精。

USB 电缆应该定期按操作规程检查,防止扭结折断,以避免不必要的问题。

本产品使用温度应该尽量保持在 0°到 50°之间

# 安全 うちょうかん しゅうしょう しんしょう

使用者在使用本产品前必须确保明白正确的使用方式, 并清除潜在的危害如何避 免。被监控人年幼的情况下,监控人需要做必要地疏导和培训。

**《**》、捷星科技生产的 UTREK-210A 主机内部没有任何需要用户二次开发和操作<br>的部分。擅自拆开本产品将失去质量保证。请不要试图修改电路图或更换产品<br>内部元器件,否则不予保证本用户手册承诺的性能指标。<br>本产品已经按照 FCC 协议要求做了电磁干扰测试,对人体是电磁安全的。但这并?<br>能保证它不会和其他电子或电气设备产生干扰,相反,UTREK-210A 主机,尤其,<br>其中的射频部分更可能受到临近电磁辐射源的干扰。 的部分。擅自拆开本产品将失去质量保证。 请不要试图修改电路图或更换产品 内部元器件,否则不予保证本用户手册承诺的性能指标。 用

本产品已经按照 FCC 协议要求做了电磁干扰测试,对人体是电磁安全的。但这并不 能保证它不会和其他电子或电气设备产生干扰,相反,UTREK-210A 主机,尤其是

#### 六 大 さんじょう こうしょう おおおし 技术说明 おおとこ しょうかい しょうかん おおおお しょうかん おおおお しんしゃ はんしゃ はんしゃ はんしゃ はんしゃ はんしゃ しんしゃ

### 技术指标

#### 外围接口

- GPS/北斗 III 天线接口: SMA (外螺内孔)
- PC 机接口: USB B 接口
- 电源指示:LED
- 电源接口: USB-B 接口提供

#### 技术参数

- 电源电压: 5V, USB 总线提供
- 工作温度: 0°-70°
- 相对湿度: 0-80
- 工作电流:<200mA
- GNSS 信号频率: B1(1561.098MHz)频段, L1 和 B1C(1575.42MHz)频段
- 噪声系数: 2.8dB
- 天线极化: RHCP 右手圆极化
- 量化比特:2 比特
- 文件大小限制:4TB
- 数据文件:二进制格式

用户使! 用户使用! 用户使用手: 用户使用手册 用户使用手册 用户使用手册

![](_page_29_Figure_1.jpeg)

#### 附录 **A** 卫星导航小知识

#### **GNSS** 简介

GNSS是全球导航卫星系统的英文简称,即Global Navigation Satellite System, 包 括所有的基于卫星的导航系统。 分为全球的,区域的和增强的系统,全球的系统包 括了美国的 GPS,俄罗斯的 GLONASS 系统,欧盟的 GALILEO 系统和中国的北斗 **II** 系 统;区域的系统包括法国的 DORIS 系统,中国北斗 **I** 系统,日本的 QZSS 系统和印度 的 IRNSS 系统: 增强的系统包括美国的 WASS, 欧洲的 EGNOS 系统, 日本的 MSAS 系 统和差分 GPS 等。

预计在 2020 年全球可投入使用的全球 GNSS 系统有 GPS, GLONASS, GALILEO 和北斗  $\prod$ .

#### GPS 卫星的情况

美国 GPS 卫星在空间分布在 6 个近地轨道平面上,各个轨道面内有 4 到 6 颗卫星不 等,其中有一颗为备用星。卫星的轨道周期为半个太阳日,大约是 11 小时 58 分, 轨道半径近似为 26600 公里, GPS 卫星不是地球静止同步卫星 (GEO), 而是中高轨 道(MEO)卫星。

GPS 卫星目前发送两个频段的信号,L1 波段(1575.42MHz)和 L2 波段(1227.60MHz), 未来可能会发送 L5(1176.45MHz),并已经在进行 L1 和 L2 信号的现代化。GPS 卫星 信号采用码分多址(CDMA)方式,所有卫星信号共用相同的频点和带宽,而通过不 同的伪随机码区分,伪随机码的相位信息同时提供了测距码信息。

#### GLONASS 卫星的情况

前苏联及俄罗斯的 GLONASS 卫星在空间上分布于 3 个近地轨道平面上,截止到 2010 年已经有 24 颗可用的 GLONASS 卫星。卫星的轨道周期略短于 GPS 卫星, 为 11 小时 15 分钟,轨道半径为 19100 公里, GLONASS 卫星同样也不是 GEO 卫星, 而是 MEO 卫 星。值得提出的是,GLONASS 的星座分布使得其在高纬度地区(如极地地带)有更好 的表现。

GLONASS 卫星信号采取的是频分多址(FDMA)信号,中心频点在 L 波段的 1602MHz。 不同卫星发送的信号频点为 1602MHz+n×0.5625MHz,其中 n= -7, -6,…, 5, 6。从中 可以看出,GLONASS 的两颗不同的卫星可以发射相同频点的信号,只要保证这两颗 卫星永远处于地球的两端。所有 GLONASS 卫星发送的是相同的伪随机码, 此时伪随 机码提供测距信息。

#### 北斗卫星的情况

中国建设的全球卫星导航系统,即北斗系统,包括了两步发展战略:北斗 I 代和北斗 II 代。北斗 I 代包括 3 颗卫星,主要用于区域定位,目前中国政府正大力推动是北 斗 II 代系统。

北斗 II 代系统包括了 5 颗 GEO 卫星和 30 颗 MEO 卫星, 提供两种服务方式: 开方 服务和授权服务。开方服务时免费提供定位、测速和授时服务;授权服务面对的是 授权用户,如军用用户,一般来说授权服务提供更安全、可靠、精度更好的定位、 测速、通信服务。

截止到 2011 年 12 月份, 北斗 II 代已经包括 3 颗 GEO 卫星、3 颗 IGSO 卫星和 2 颗 MEO 卫星可用。

北斗 II 卫星发射三个频点的信号, 分别是 B1 (1561.098MHz), B2 (1207.14MHz)和 B3(1268.52MHz)。北斗 II 卫星采用码分多址方式,不同卫星发射不同伪随机码调制 的信号。

北斗 III 卫星兼容北斗 II 卫星的 B1 和 B3 频点信号, 同时增加了 B1C 和 B2a 信号, 北斗 III 卫星采用码分多址方式,不同卫星发射不同伪随机码调制的信号。和北斗 II 的区域覆盖星座不同的是,北斗 III 的星座实现了全球覆盖,是真正意义上的全球卫 星导航系统。

#### **GALILEO** 卫星的情况

欧盟主导的 GALILEO 系统在空间上的卫星星座由三个轨道面构成,每个轨道在经度 方向的夹角为 120 度,轨道倾角为 56 度,每个轨道容纳 9 颗工作卫星和 1 颗备用卫 星,所以全部系统部署完成以后总计 30 颗卫星预计在轨运行。

GALILEO 系统提供的服务较多,有五种:开放服务,商业导航服务,救生救护服务, 公众导航服务,和搜索救援服务。其中商业导航服务和公众导航服务为加密服务。

GALILEO 卫星轨道半径约 29600 公里, 所以卫星运行周期比 GPS 略长, 大约在 15 个 小时左右。发射的信号频点有 5 个, 分别是 E1 频点 (1575.42MHz), E6 频点 (1278.75MHz),E5 频点(1191.795MHz),E5a 频点(1176.45MHz)和 E5b 频点 (1207.14MHz)。其卫星信号采用了 CDMA 接入方式,同时也使用了 BOC 和 MBOC 调制 方式以避免和其他导航卫星信号的频谱重叠。

#### 伪随机码的基本知识

在目前世界上几大主要的 GNSS 系统中,除了俄罗斯的 GLONASS, 其他均采用了 CDMA 多址方式,所以有必要对其进行简单介绍。

采用 CDMA 防止的卫星可以共享相同的载波频率,所以能够节省宝贵的频谱资源, 同时多颗卫星信号通过不同的伪随机码(PRN)区分开,这是和 PRN 码的自相关和 互相关特性密切相关。

PRN 码是一种非常复杂的数学编码,从时域上直观观察,该编码和随机的噪声码非 常类似,但同时它又是周期重复的,所以又不是真正的随机噪声码,这也就是为什 么称作"伪"随机码的原因。

PRN 码具有很强的自相关峰,就是当 PRN 码和自己做相关运算的时候,在码相位严 格同步的时候表现出最大值,而其他码相位的时候则表现出较小的自相关值,这一 点是信号捕获的理论基础。不同 PRN 码之间的互相关函数则表现为很小的值,即使 在码相位严格同步的时候也是如此,这也是不同卫星信号之间区分的理论基础。

#### **GNSS** 定位和授时的基本原理

首先,GNSS 利用了空间的卫星作为定位的位置基准,所以采用了无线电信号定位。 无线电信号上调制了卫星的时间信息和位置信息,其中的位置信息是通过导航电文 中的轨道参数由用户接收机计算得到。 所有卫星发射的无线电信号在时间上是严格 同步的,这也凸显了时间的精确测量和保持在 GNSS 系统中的重要性。

用户通过对卫星信号进行捕获、跟踪,得到了其中包含的时间信息,在结合本地时 间就得到卫星信号从空间传输到用户所经历的时间,将时间乘以光速就能够得到卫 星和用户之间距离。

当得到至少 4 颗卫星和用户之间的距离量以后,就可以根据三角测量学的原理列出 方程组,其中的未知量为用户的三维位置和本地时间偏差,由此通过迭代和最小二 乘就可以计算出用户的位置。更进一步的处理,可以通过卡尔曼滤波或 RTK 等后处 理的方式提高定位的精度和平滑度,满足不同用户的需求。

在得到用户位置的同时,还可以得到本地时钟的偏差,所以通过对本地时间进行修 正从而得到本地的精确时间,一般现代的接收机能轻松达到 50—100 纳秒的精确度, 这也是为什么 GNSS 接收机可以用来做授时应用的原因。

#### **GPS** 定位和接收机的基本原理

本产品主要使用了美国国防部开发的全球卫星定位系统,即 GPS 系统。该系统的主 要特点是基于空间卫星的导航系统,覆盖范围极为广泛,不受复杂地形对电磁波传 输干扰,以及全天候应用等。

GPS 系统空间部分主要包含 24 颗卫星组成的卫星星座,为了实现定位,GPS 模块需 要接收到至少 4 颗卫星的信号。一般说来,参与定位的卫星数目越多, 定位就越准 确。但受实际使用环境限制,比如楼房,室内,树林等等遮挡物对信号的衰减,地 面上的 GPS 模块接收到的卫星数目很难预测。一般来说,室外应用要比室内应用有 更精确的定位结果。

GPS 卫星是中轨道运行卫星,而不是高轨道的同步静止卫星,所以卫星位置随时间 发生改变。为了完成定位解算,需要先计算出卫星位置。在 GPS 信号格式中,包含 了每颗卫星的星历数据,该数据描述了卫星的运行轨道参数和其他扰动参数,星历 数据被用来计算卫星的位置。所以 GPS 模块首先需要解调卫星的导航电文和星历数 据。

完成星历数据解调以后,接收机会同时得到卫星信号的发射时间,然后就可以结合 本地时间重构伪距观测量,当伪距观测量数目大于等于 4 并且对应的卫星星历数据 已经齐备的情况下,就可以利用上面所述的迭代和最小二乘法进行位置的时间的计 算了。

GPS 接收机的一个重要指标是初次定位时间(**TTFF**),该指标表示从开机到初次定位 所花费的时间。该时间越短则说明定位越迅捷。需要指出的是,TTFF 在很大程度上 取决于可资利用的辅助信息,比如上次定位结果,有效的星历数据和当前的实时钟 等。在没有任何可用信息的情况下的启动叫做冷启动;在只有部分可用信息的情况 下的启动叫做温启动;在所有都信息可用的情况下的启动叫做热启动。热启动能给 出最短的 TTFF,冷启动会耗费较长的 TTFF。在初次使用本产品的时候,应该尽量 选择在室外的开阔天空情况下,这样能比较快速的实现定位,然后定位模块内部的 智能逻辑会把所有可用信息存入内部的非易失性存储器内部,这样以后再开机就会 利用温启动或热启动而实现快速的定位。

# 序号**&**版本

**Version REV-A**

# 术语表

![](_page_34_Picture_275.jpeg)

![](_page_35_Picture_198.jpeg)

![](_page_36_Picture_1.jpeg)

http://www.gstar-gnss.com

Recyclable

![](_page_36_Picture_4.jpeg)

Printed in Beijing on recycled paper